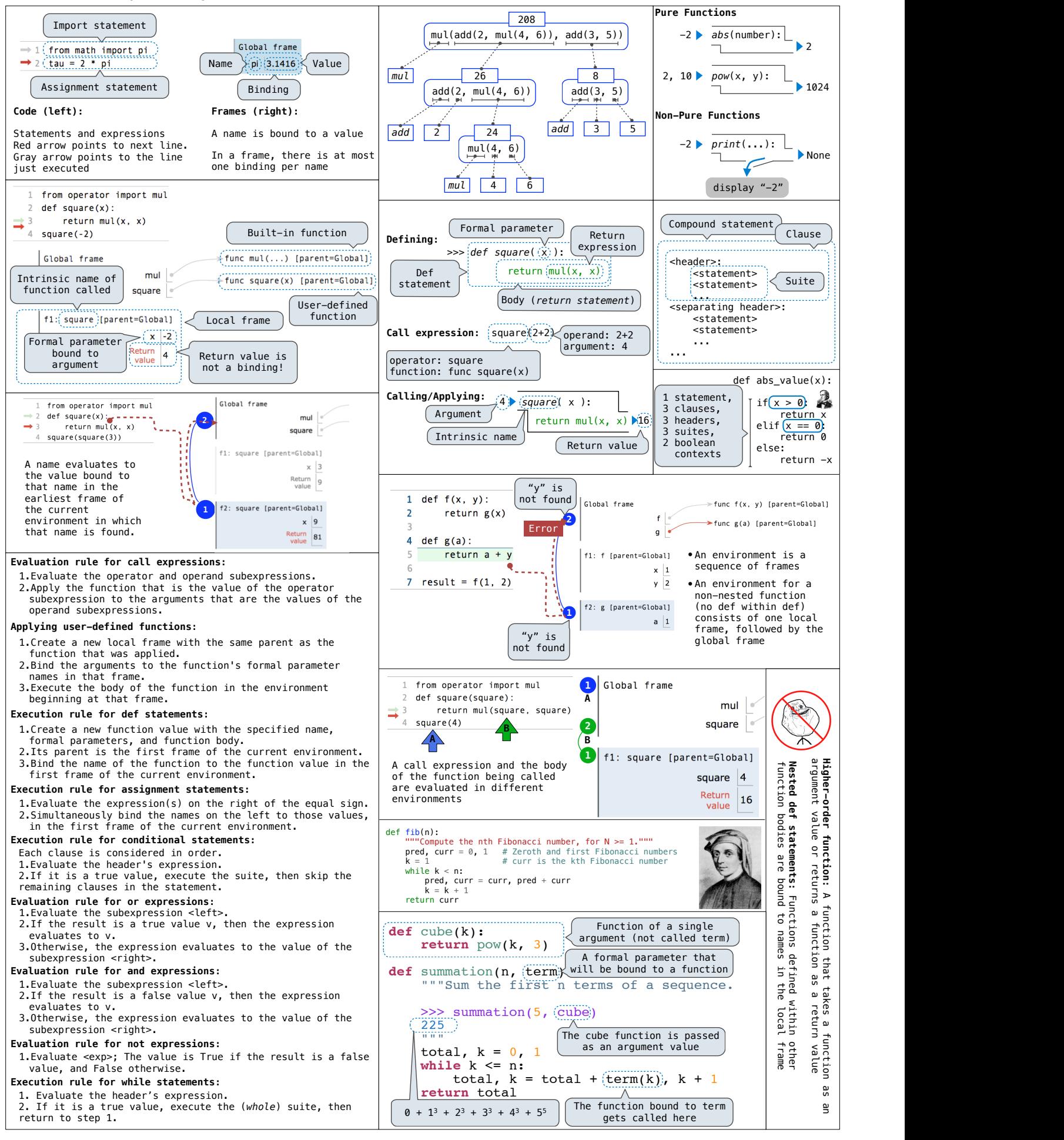

## **CS 61A Midterm 1 Study Guide – Page 2**

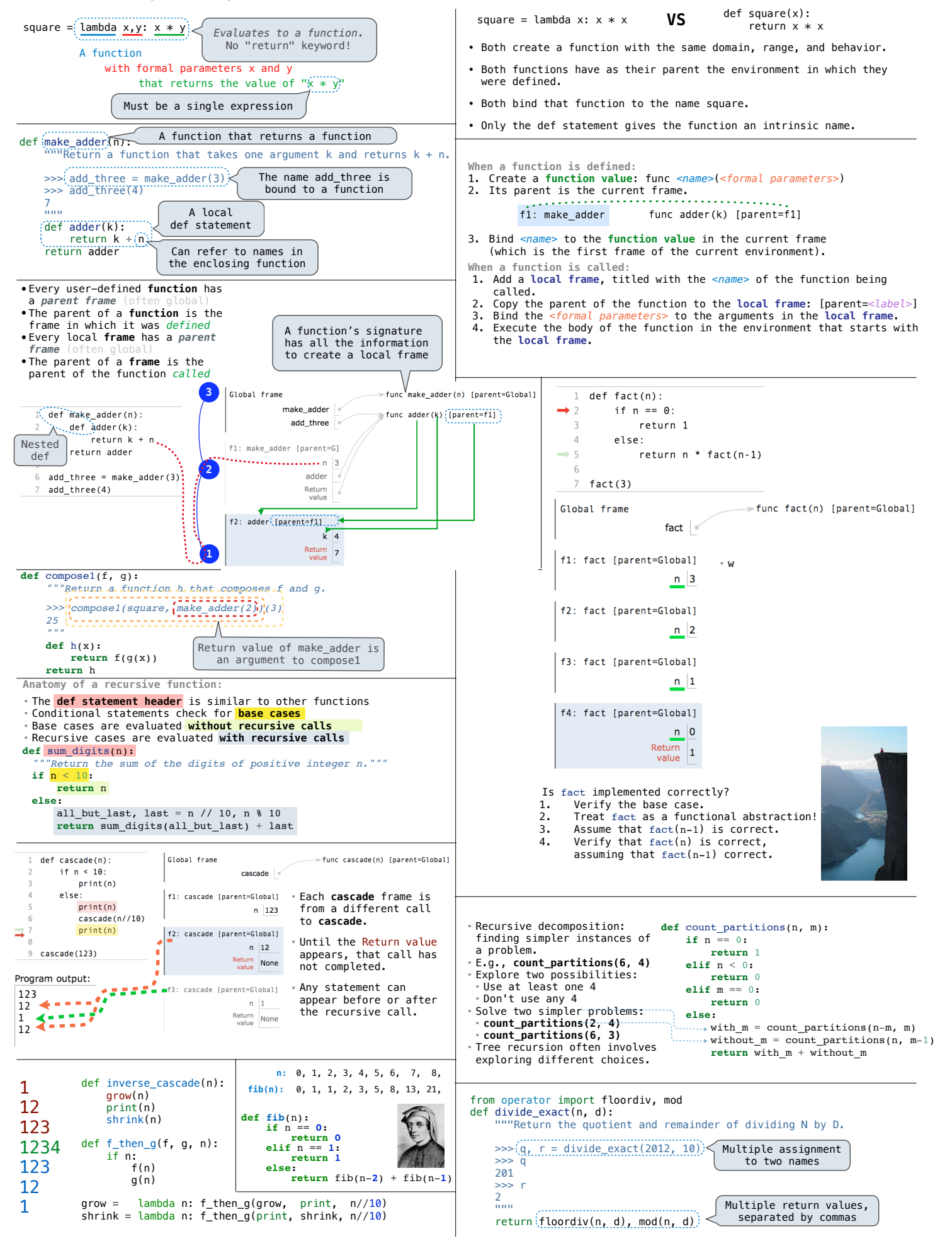